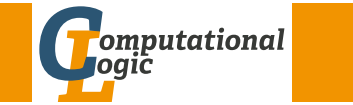

# Logic Programming

Georg Moser

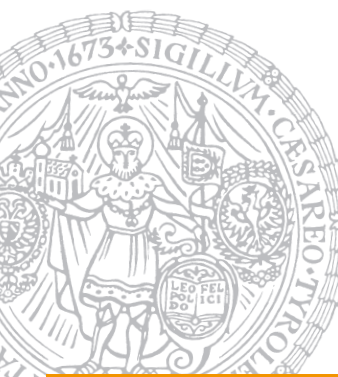

Institute of Computer Science @ UIBK

### Summer 2015

#### Summary of Last Lecture

# Comparing Nonground Terms

### Definition

- $X == Y$  is true if X and Y are identical constants, variables, or compound terms
- $X$   $= Y$  is true if X and Y are not identical

### Example (Unification with Occurs Check)

```
\leftarrow unify_with_occurs_check(X,f(X)).
false
```
### Remark

SWI-Prolog provides the following predicate that implements unification with occurs check:

unify\_with\_occurs\_check/2

#### nary of Last Lecture

# Summary of Last Lecture

### Definition

- functor(Term,  $F$ , Arity) is true, if Term is a compound term, whose principal functor is  $F$  with arith Arity
- $arg(N, Term, Arg)$  is true, if  $Arg$  is the  $N^{\text{th}}$  argument of  $Term$

### Definition

- Term  $=$ .. List is true if List is a list whose head is the principal functor of Term, and whose tail is the list of arguments of Term
- $\bullet$  the operator = . is also called *univ*

### Definition

- var(Term) is true if Term is at present an uninstantiated variable
- nonvar(Term) is true if Term is at present not a variable
- ground (Term) is true if Term does not contain variables

GM (Institute of Computer Science @ UIBK) Logic Programming

### **Overvie**

# Outline of the Lecture

### Logic Programs

introduction, basic constructs, database and recursive programming, theory of logic programs

### The Prolog Language

programming in pure prolog, arithmetic, structure inspection, meta-logical predicates, cuts, extra-logical predicates, how to program efficiently

### Advanced Prolog Programming Techniques

nondeterministic programming, incomplete data structures, definite clause grammars, meta-programming, constraint logic programming

### <span id="page-1-0"></span>Example

```
substitute(Old,New,Old,New).
substitute(Old,New,Term,Term) ←
   constant(Term),
   Term \neq 01d.
substitute(Old,New,Term,Term1) ←
    compound(Term),
   functor(Term,F,N),
   functor(Term1,F,N),
   substitute(N,Old,New,Term,Term1).
substitute(N,Old,New,Term,Term1) ←
   N > 0.
   arg(N,Term,Arg),
   substitute(Old,New,Arg,Arg1),
   arg(N,Term1,Arg1),
   N1 is N - 1.
   substitute(N1,Old,New,Term,Term1).
substitute(0,Old,New,Term,Term1).
```
#### GM (Institute of Computer Science @ UIBK) Logic Programming

#### Variables as Objects

#### **Observation**

- the problem comes from a mixing of object-level and meta-level variables
- one (crude) solution is to avoid logical variables on object level
- another solution is to freeze logical variable so that they become objects

### Freeze and Melt

- the predicate freeze(Term, Frozen) makes a copy of Term into Frozen
- all variables in Term become constants in Frozen
- melt(Frozen, Thawed) is the reversed funcion to freeze

### Example

```
\leftarrow freeze(f(X,Y), Frozen), ground(Frozen)
```
Frozen  $\mapsto$  ...

## Variables as Objects

### **Observation**

(logical) variables can be accidentally instantiated

### Example

 $\leftarrow$  substitute(a,b,X,X).

false

### Example (cont'd)

substitute(Old,New,Term,New) ←  $ground(Term)$ ,  $Old = Term$ . substitute(Old,New,Term,Term) ← constant(Term), Term  $\neq$  Old. substitute(Old,New,Var,Var) ← var(Var). .

#### . .

GM (Institute of Computer Science @ UIBK) Logic Programming 110/1

#### Variables as Objects

### Example

```
occurs_in(X,Term) \leftarrowsubterm(Sub,Term),
    X =\text{Sub}.
```
### Example

 $occurs_in(X,Term) \leftarrow$ freeze(X,Xf), freeze(Term,Termf), subterm(Xf.Termf).

### **Observations**

- two frozen terms  $X$  and  $Y$  unify iff  $X = Y$  holds
- freeze and melt allow to implement *substitute*/4 without unintended variable instantiation

# Meta-Variable Facility

### Definition

the meta-variable facility allows a variable to appear as a goal or in the body

### Example

 $X: Y \leftarrow X$ .  $X: Y \leftarrow Y$ .

### Other Control Predicates

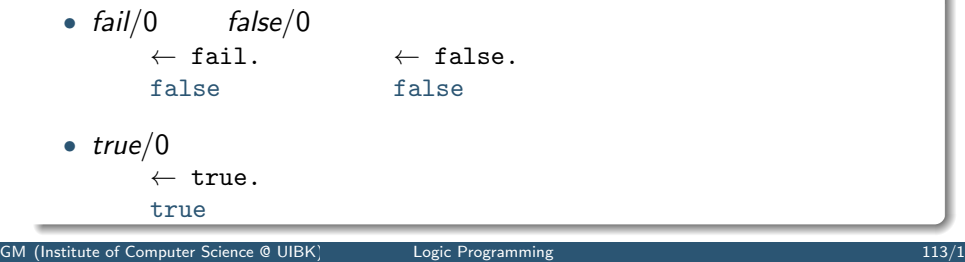

#### Cuts

# [Exam](#page-1-0)ples of (Green) Cuts

```
Example (With Cuts)
 merge([X|Xs], [Y|Ys], [X|Zs]) \leftarrowX < Y, !, merge(Xs, [Y|Ys],Zs).
 merge([X|Xs],[Y|Ys],[X,Y|Zs]) \leftarrowX = Y, \vdots, merge(Xs, Ys, Zs).
 merge([X|Xs], [Y|Ys], [Y|Zs]) \leftarrowX > Y, !, merge([X|Xs], Ys, Zs).
 merge(Xs, [], Xs) \leftarrow !.
 merge([], Ys, Ys) \leftarrow !.
```
### Example

 $minimum(X,Y,X) \leftarrow X \leq Y$ , !.  $minimum(X,Y,Y) \leftarrow X > Y$ , !.

Removal of Duplicates

```
no doubles([],[]).
no doubles([X|Xs], Ys) \leftarrowmember(X,Xs), !, cut
    no doubles(Xs,Ys).
no doubles([X|Xs],[X|Ys]) \leftarrowno doubles(Xs,Ys).
```
 $\leftarrow$  no doubles([a,b,a,c,b],X).

 $X \mapsto [a, c, b]$ ;

false

### Effect of Cut

### ! succeeds

! fixes all choices between (and including) moment of matching rule's head with parent goal and cut

if backtracking reaches !, the cut fails and the search continues from the last choice made before the clause containing ! was chosen

GM (Institute of Computer Science @ UIBK) Logic Programming 2008 114/1 Logic Programming 2008 114/1

**Cuts** 

### **Fact**

(Green) cuts can greatly increase the efficiency by removing redundant computations

### Example

```
ordered([X]).
ordered([X,Y|Xs]) \leftarrow X \leq Y, ordered([Y|Xs]).
```

```
sort(Xs,Ys) \leftarrowappend(As,[X,Y|Bs],Xs),
    X > Y, \cdot,
    append(As,[Y,X|Bs],Xs1),
    sort(Xs1,Ys1).
 sort(Xs,Xs) \leftarrowordered(Xs), !.
 \leftarrow sort([3,2,1],Xs)
```

```
Xs \mapsto [1,2,3]
```
### Definition (Negation as Failure)

- negation  $\rightarrow$  is implemented using cut
- the principle of negation is limited and known as negation as failure

### Example

```
not X \leftarrow X, !, fail.
not X.
```
### **Observation**

```
if G does not terminate, not(G) may or may not terminate
```
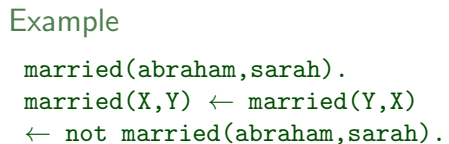

M (Institute of Computer Science @ UIBK) Logic Programming 117/1

#### Cuts

# Example of Green and Red Cuts

```
Example (Green Cut)
 delete([X|YS], X, Zs) \leftarrow !, delete(Ys, X, Zs).
 delete([Y|Ys],X,[Y|Zs]) \leftarrow Y \neq X, !, delete(Ys,X,Zs).
 delete([], X, []).
```

```
Example (Red Cut)
```

```
delete([X|Xs],X,Zs) \leftarrow !, delete(Ys,X,Zs).
delete([Y|Ys], X, [Y|Zs]) \leftarrow !, delete(Ys,X,Zs).
delete([], X, []).\leftarrow \setminus + delete([a,b],b,[a,b]).
```
Example (Red Cut)

```
member(X, [X|Xs]) \leftarrow !.
member(X, [Y|Ys]) \leftarrow member(X, Ys).
```
# Green vs Red Cuts

### Definition

- a cut is green if the addition of the cut doesn't cange the meaning of the program; removing it makes the program potentially inefficient, but not wrong
- a cut is red if its presence changes the meaning of the program; removing it, changes the meaning and thus may make the program wrong

### Example (Bad Cut)

 $minimum(X, Y, X) \leftarrow X \leqslant Y,$  !.  $minimum(X, Y, Y)$ .  $\leftarrow$  minimum $(2.5.5)$ true

GM (Institute of Computer Science @ UIBK) Logic Programming

### **Cuts**

```
Example (Truth Tables for Propositional Formulas)
 and(A, B) \leftarrow A, B.
 or(A,B) \leftarrow A; B.
 implies(A,B) \leftarrow or(not(A),B).
 bind(true).
 bind(false).
 table(A, B, E) \leftarrow bind(A), bind(B), row(A, B, E), fail.
 table(,,) \leftarrow nl.
 row(A, B, ) \leftarrow wr(A), write(' '), wr(B), write(' '), fail.row(\_,E) \leftarrow E, !, wr(true), nl.row(\_,\_) \leftarrow wr(false), nl.wr(true) \leftarrow write('T').
 wr(false) \leftarrow write('F').\leftarrow table(A,B,or(A,implies(B,or(B,and(A,B))))).
 \leftarrow table(A,B,false).
```
# Cut-Fail Combinations

Example (Implementing  $\neq$ )  $X \neq X \rightarrow$  !, fail.  $X \neq Y$ .

Example (Implementing if then else) if then else $(P,Q,R) \leftarrow P$ ,  $\vdots$ ,  $Q$ . if then else $(P,Q,R) \leftarrow R$ .

# Example (Implementing same\_vars)

 $same_var(foo, Y) \leftarrow var(Y), !, fail.$  $same_{var}(X,Y) \leftarrow var(X), var(Y).$ 

#### GM (Institute of Computer Science @ UIBK) Logic Programming 121/1

#### Extra-Logical Predicates

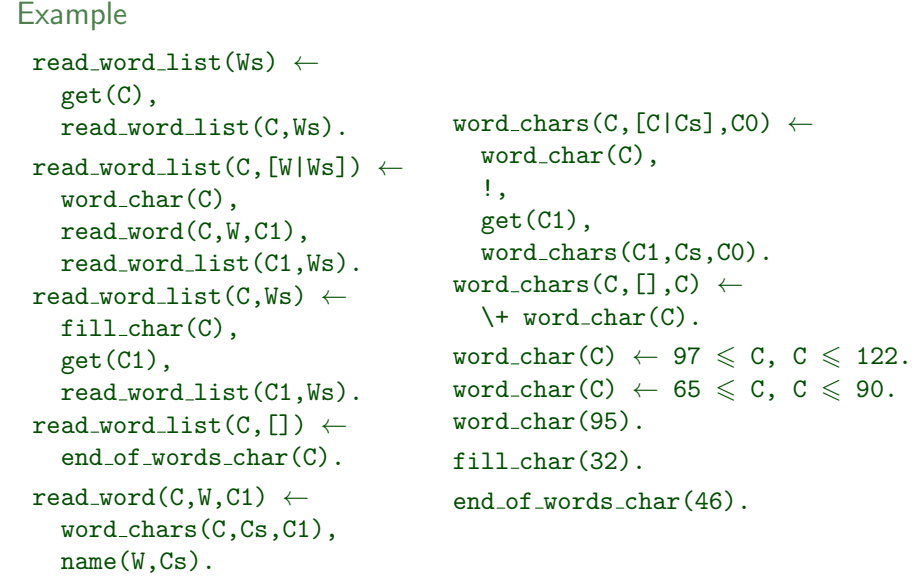

# Extra-Logical Predicates

### Definition

predicates in Prolog outside of the logic programming model are called extra-logical predicates

- $1$  predicates concerned with  $1/0$
- 2 predicates for accessing and manipulating the program
- 3 predicates for interfacing the operatiing system

### input/output

- $read(X)$  is true if X unifies with term read from input stream
- write( $X$ ) writes  $X$  to output stream; always succeeds
- $get(X)$  is true if X unifies with the ASCII code of the first character
- $put(N)$  writes character corresponding to ASCII code N to output stream

GM (Institute of Computer Science @ UIBK) Logic Programming 2001 122/1